Документ подписан прос<u>той электронной подписью</u><br>Информация о владовосхдарственное аккредитованное не<mark>коммерческое частное образовательное</mark> **учреждение высшего образования** <sub>Должность: ректо**%Академия маркетинга и социально-ин</mark>формационных технологий – ИМСИТ»**</sub> **(г. Краснодар)** 4237c7ccb9b9e111bbaf1f4fcda9201d015c4dbaa12**\$#AH7\QX\BQAkaдемия ИМСИТ)** Информация о владельце: ФИО: Агабекян Раиса Левоновна Дата подписания: 07.05.2024 15:24:48 Уникальный программный ключ:

УТВЕРЖДАЮ

Проректор по учебной работе, доцент

\_\_\_\_\_\_\_\_\_\_\_\_\_\_Н.И. Севрюгина

25.12.2023

# **Б1.В.ДЭ.03.01**

# рабочая программа дисциплины (модуля) **Цифровые сервисы в индустрии туризма**

Закреплена за кафедрой **Кафедра математики и вычислительной техники**

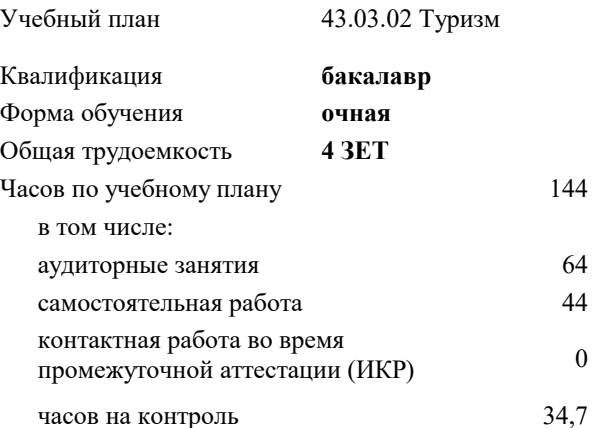

#### **Распределение часов дисциплины по семестрам**

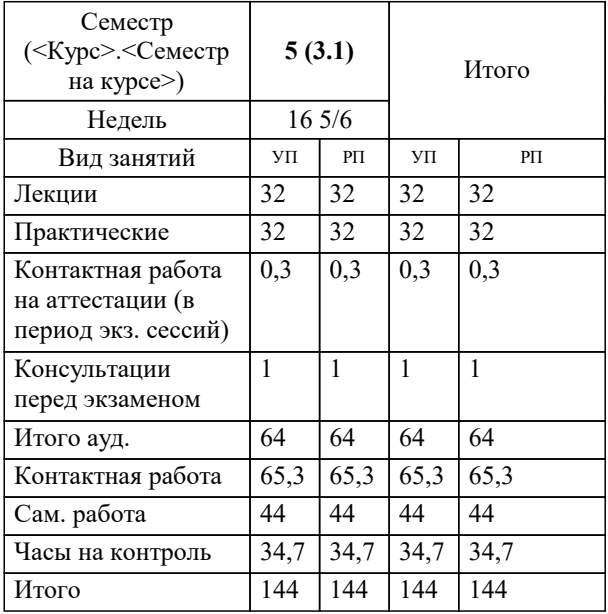

экзамены 5 Виды контроля в семестрах:

# Программу составил(и): *кэн, доцент, Исикова Н.П.*

#### Рецензент(ы):

*директор ИП Шупило Н.А. ТК «Asterium», Шупило Н.Л.;доктор социологических наук, профессор кафедры гуманитарных дисциплин КФ ФГБОУ ВО «Российский экономический университет имени Г.В. Плеханова», Савеленко В.М.*

**Цифровые сервисы в индустрии туризма** Рабочая программа дисциплины

разработана в соответствии с ФГОС ВО: Федеральный государственный образовательный стандарт высшего образования - бакалавриат по направлению подготовки 43.03.02 Туризм (приказ Минобрнауки России от 08.06.2017 г. № 516)

43.03.02 Туризм составлена на основании учебного плана: утвержденного учёным советом вуза от 25.12.2023 протокол № 4.

**Кафедра математики и вычислительной техники** Рабочая программа одобрена на заседании кафедры

Протокол от 11.12.2023 г. № 5

Зав. кафедрой Исикова Н.П.

Согласовано с представителями работодателей на заседании НМС, протокол № 4 от 25.12.2023.

Председатель НМС проф. Павелко Н.Н.

#### **1. ЦЕЛИ ОСВОЕНИЯ ДИСЦИПЛИНЫ (МОДУЛЯ)**

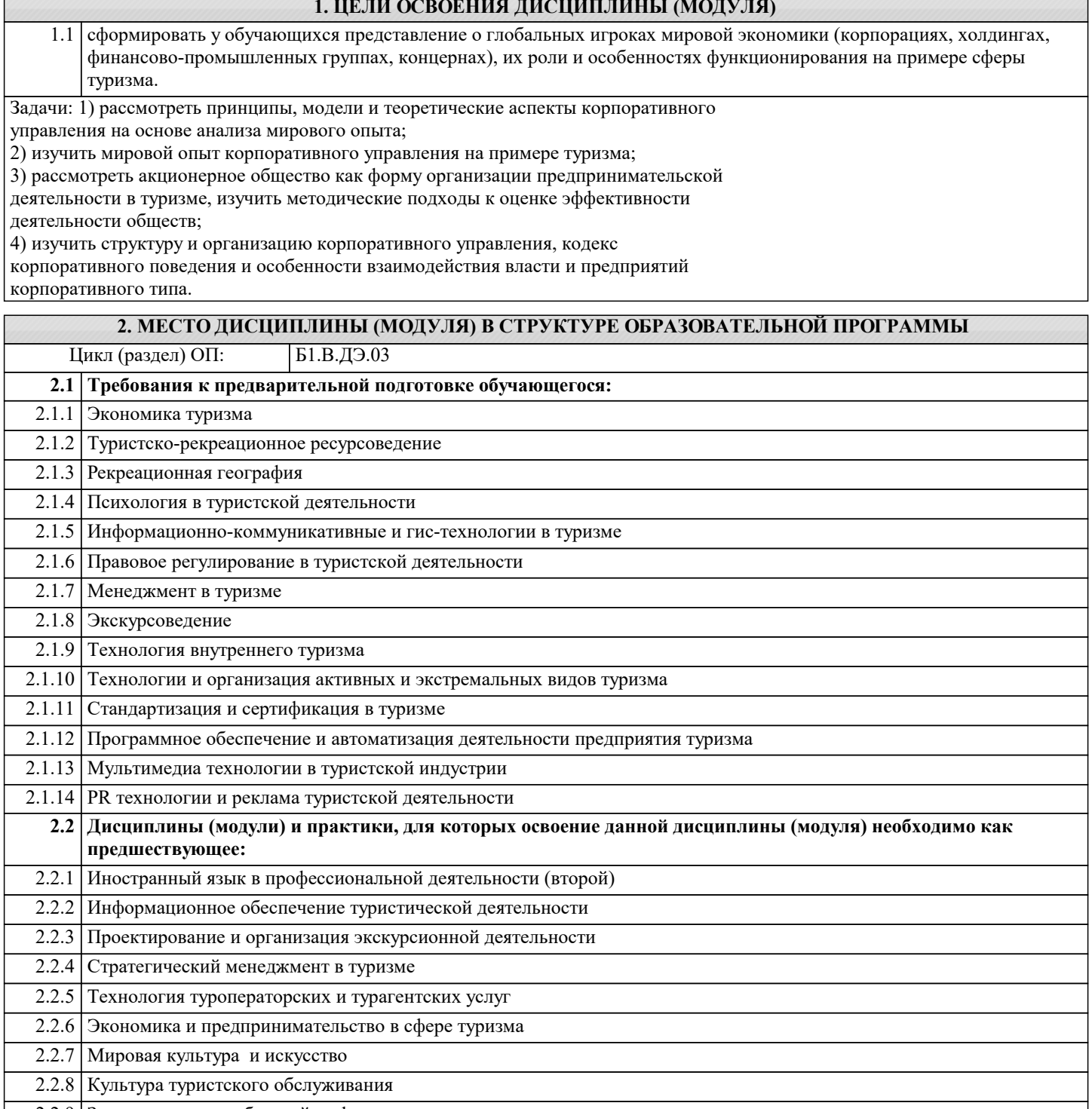

2.2.9 Защита прав потребителей в сфере туризма

### **3. ФОРМИРУЕМЫЕ КОМПЕТЕНЦИИ, ИНДИКАТОРЫ ИХ ДОСТИЖЕНИЯ и планируемые результаты обучения**

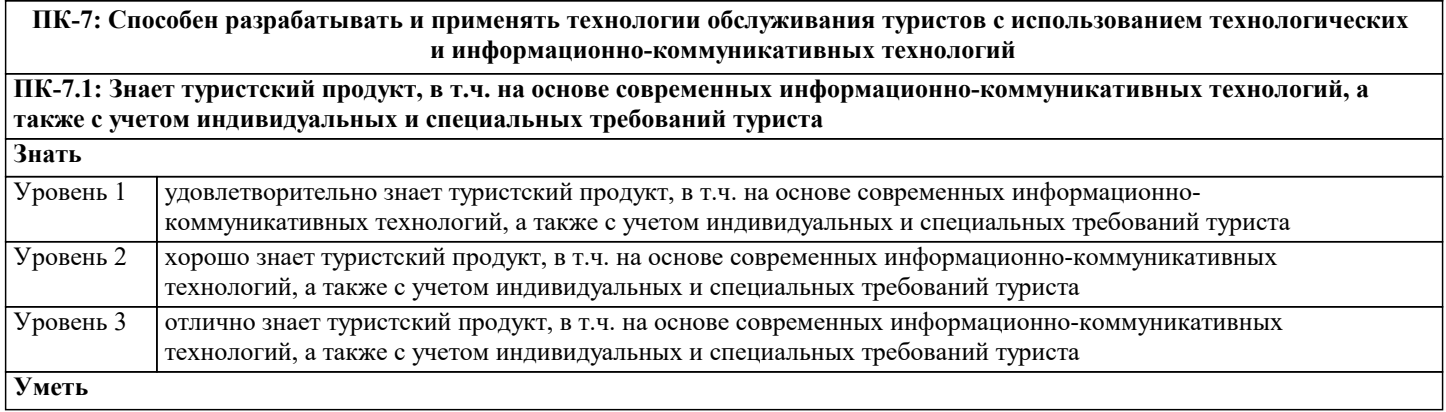

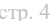

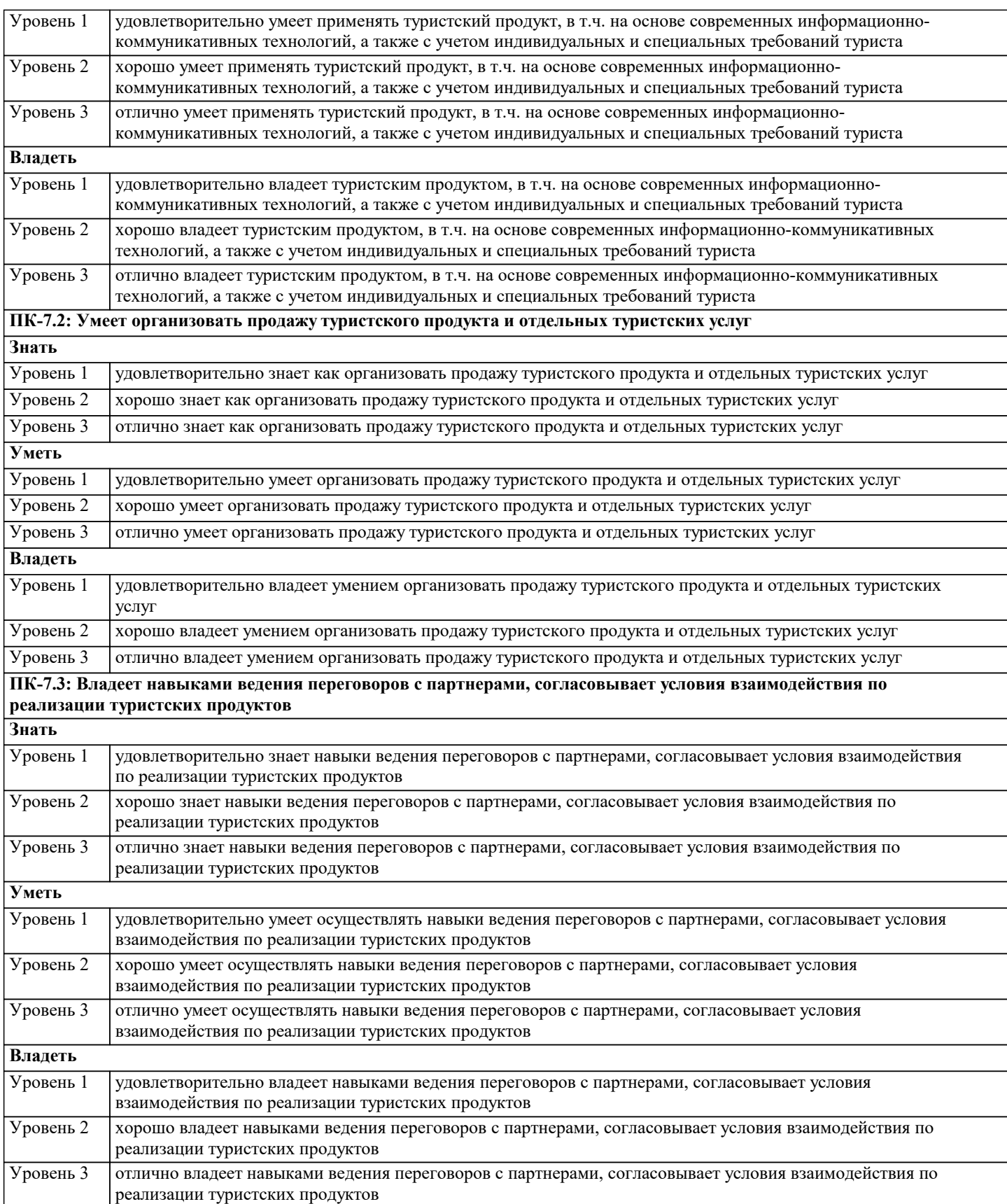

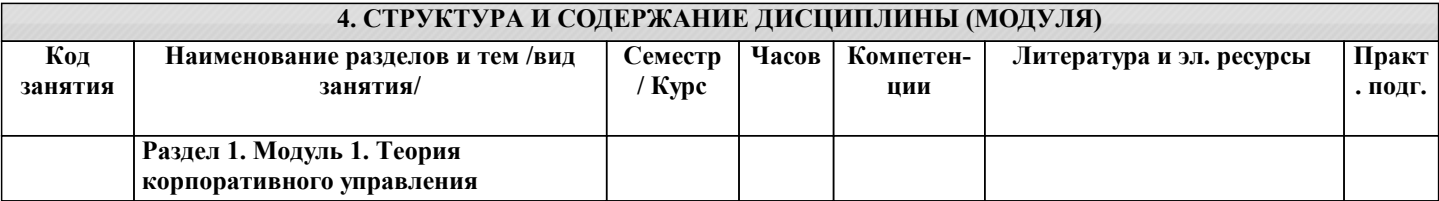

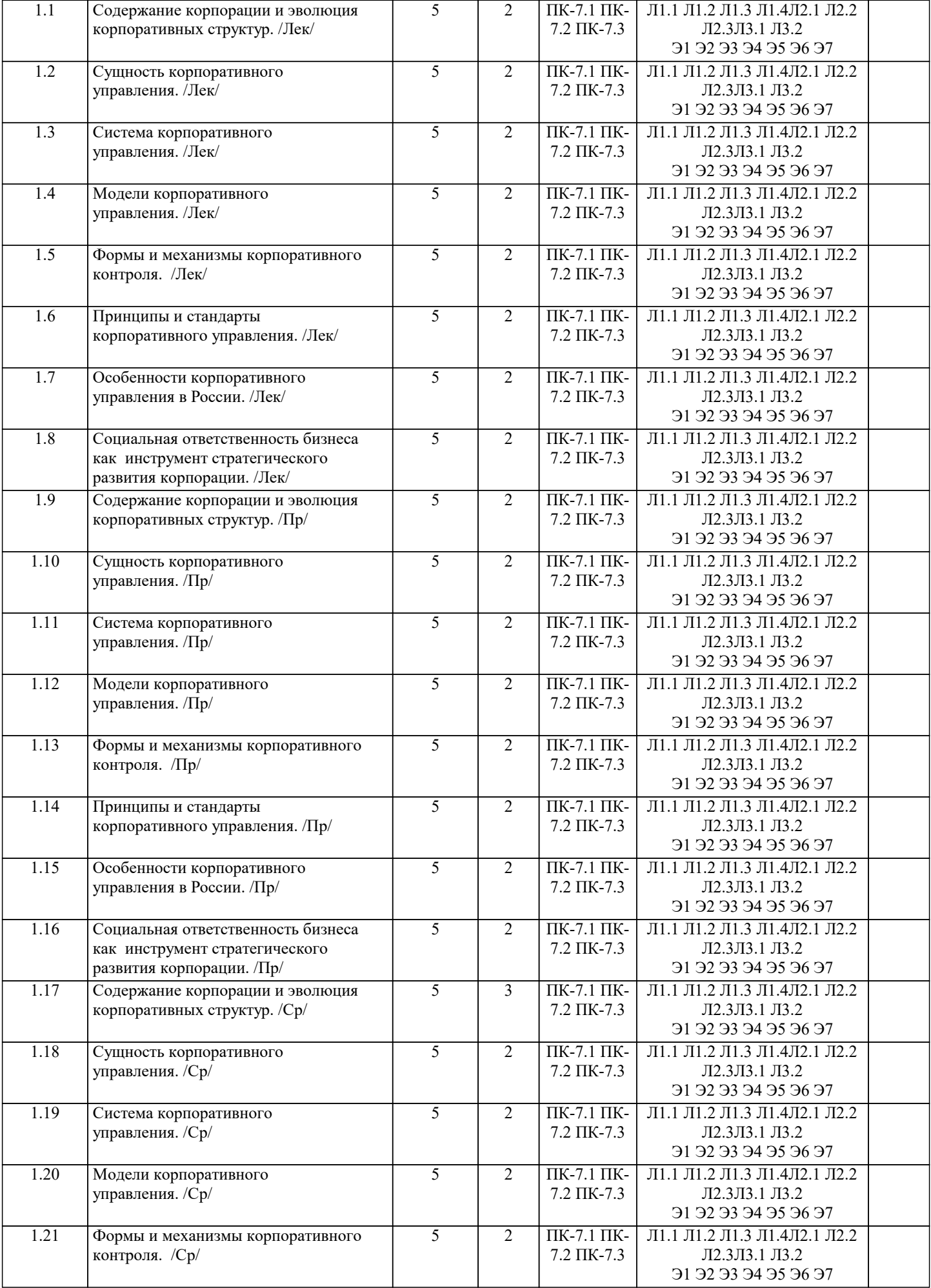

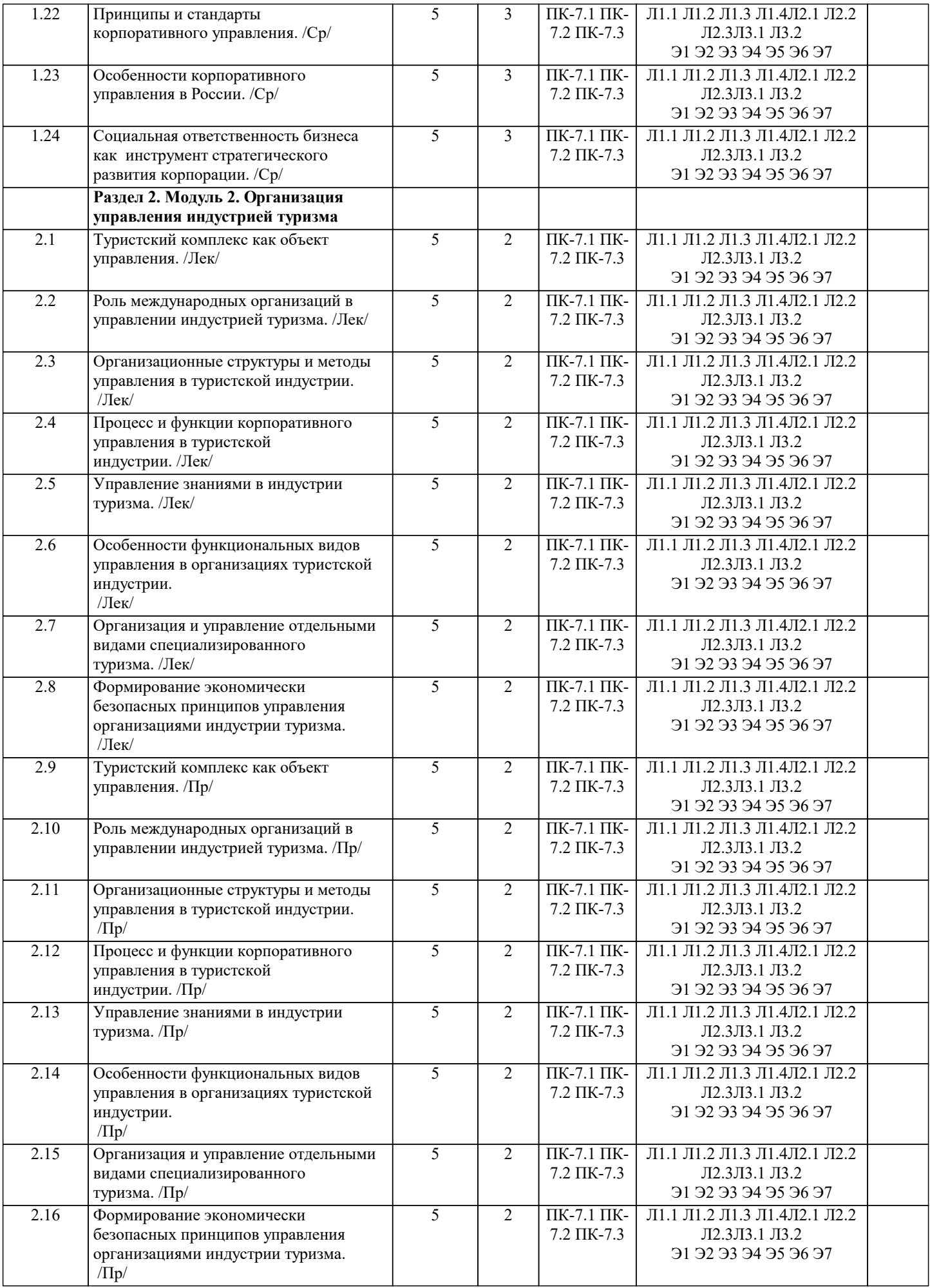

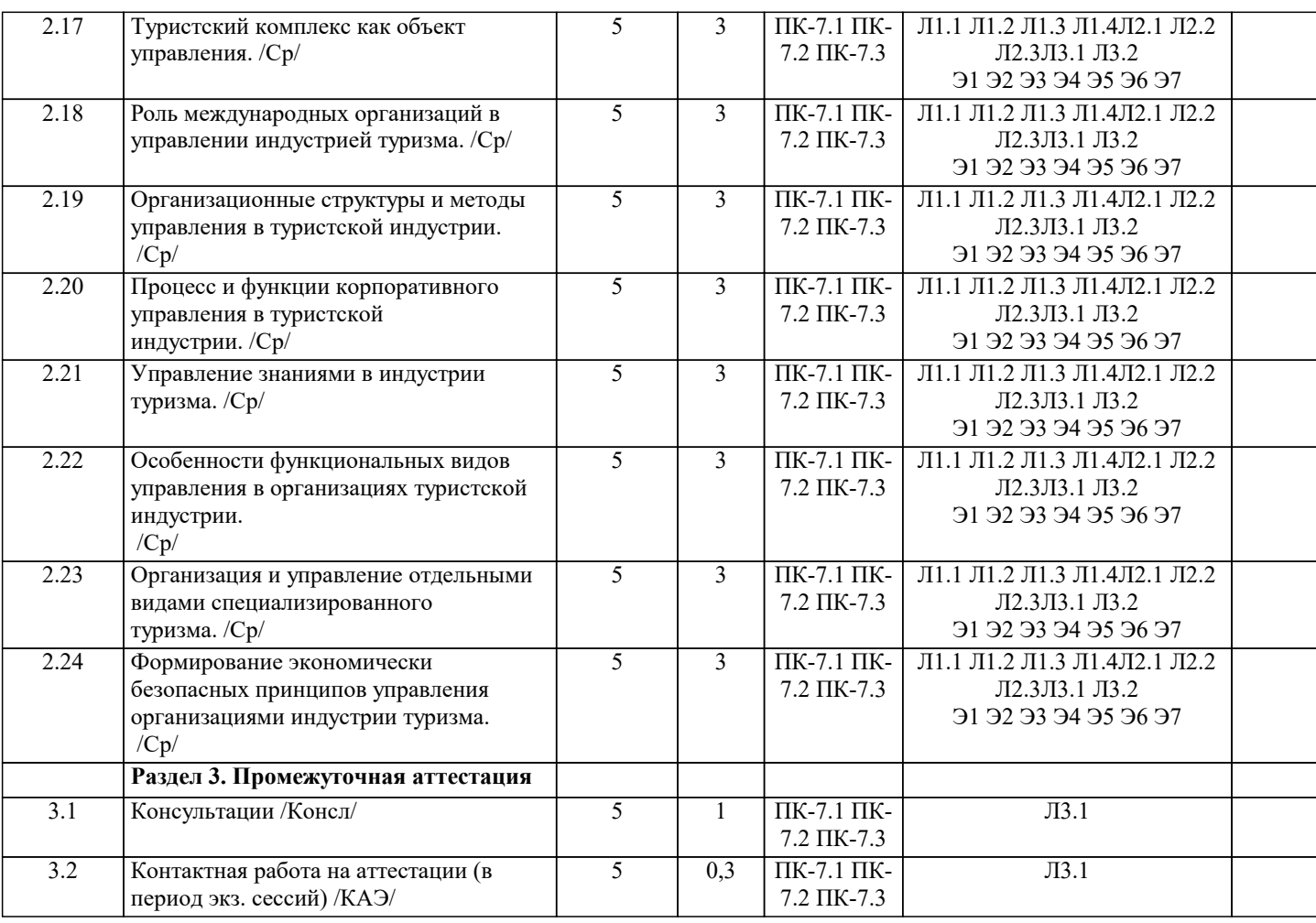

### 5. ОПЕНОЧНЫЕ МАТЕРИАЛЫ

#### 5.1. Контрольные вопросы и задания

Примерный перечень вопросов для подготовки к экзамену

1. Информационные технологии. Информационные системы

2. Туризм и информационные технологии. Специфика информационных технологий в туризме.

3. Субъекты рынка организованного туризма и их взаимодействие. Бизнес-процессы,

протекающие на предприятиях туристской индустрии

4. Молель туристского электронного бизнеса. Информационные системы менелжмента в туризме (АСУ).

5. Современное состояние, классификация и тенленции развития информационных технологий в сфере туризма и гостиничного хозяйства

6. Информационные технологии и их влияние на успех в туристском бизнесе

7. Классификация современных компьютерных технологий в отрасли

8. Назначение и функциональные возможности глобальных распределительных систем

9. Глобальные распределительные системы бронирования: Sabre, Travelport (Worldspan,

Galileo), Amadeus.

10. Глобальная система бронирования Galileo. Примеры подключения к системе бронирования Galileo в интернете.

11. Глобальная система бронирования Amadeus. Примеры подключения к системе бронирования Amadeus в интернете.

12. Компьютерные системы бронирования. Инвенторные системы и автоматизированные

распределительные системы. Отечественные системы Сирин, Сирена-Трэвел.

13. Назначение и функциональный состав информационно-поисковых систем по турам

14. Информационно-поисковые системы по турам в Интернете. Критерии выбора.

15. Возможности продвижения на рынке туристских предложений, предоставляемые сетью Интернет

16. Порталы, каталоги и серверы туристской направленности.

17. Услуги, предоставляемые Интернетом для туристской индустрии.

18. Разработка сайта туристической компании.

19. Пролвижение сайта туристической компании в Интернете и социальных сетях.

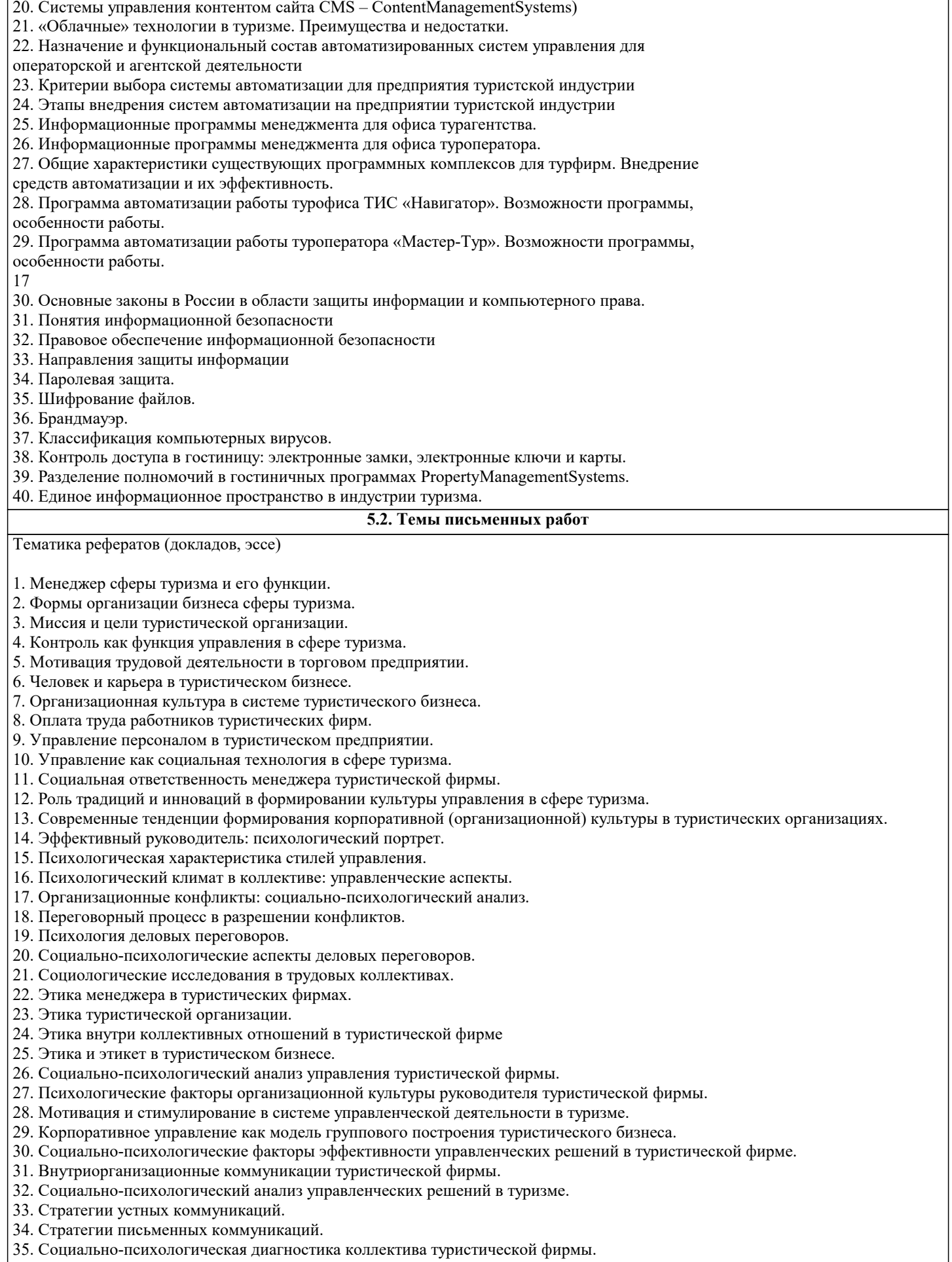

- 36. Технологии активизации персонала для творческого поиска идей в сфере торговли.<br>37. Управление социальными инновациями в сфере туризма.
- 
- 38. Ситуационный анализ управления коллективом туристической фирмы.

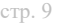

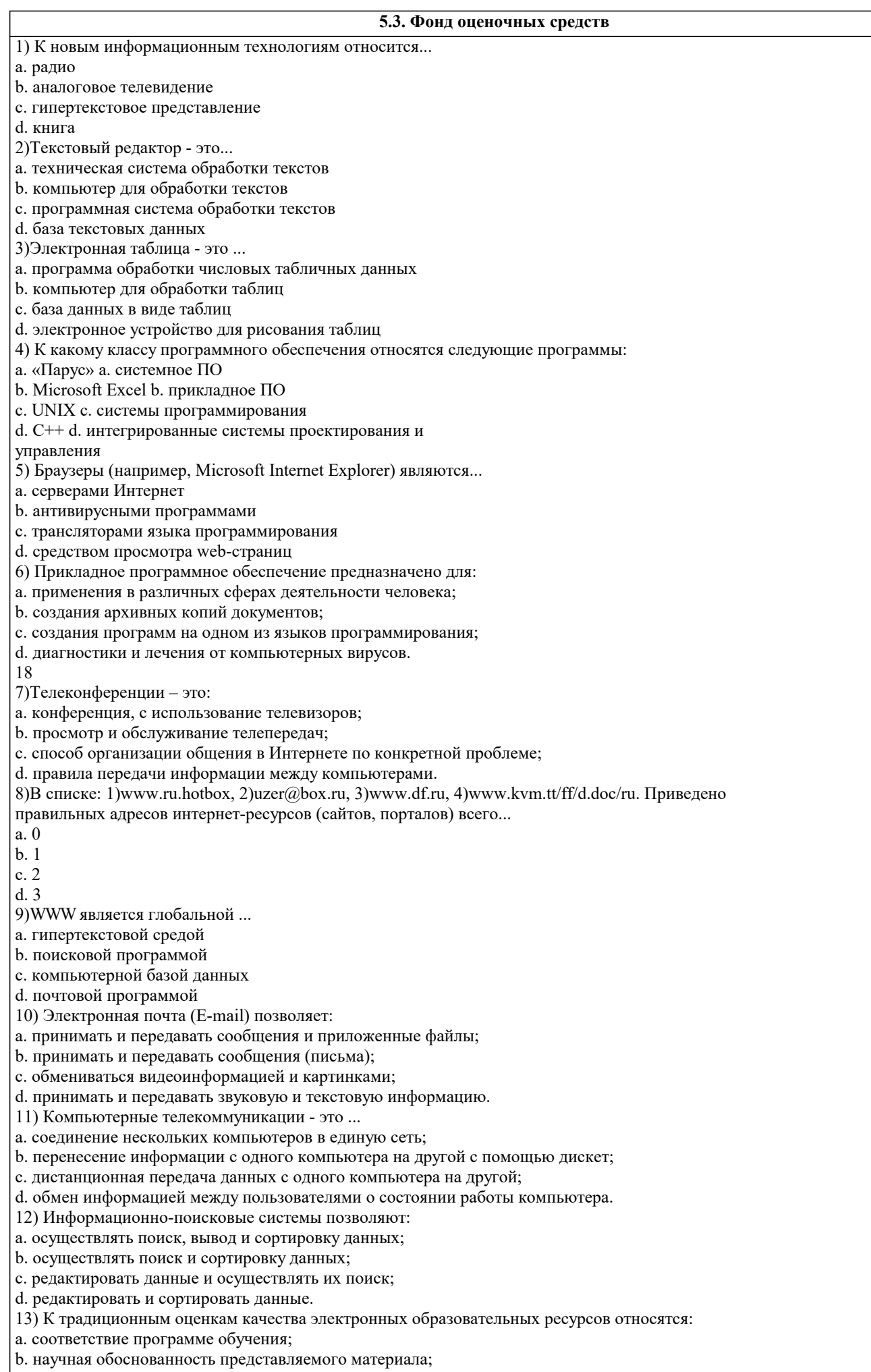

с. простое взаимодействие пользователя с контентом;

d. соответствие единой методике.

14) К инновационным оценкам качества электронных образовательных ресурсов относятся:

е. обеспечение всех компонентов образовательного процесса;

f. контроль учебных достижений;

g. интерактивность;

h. возможность удаленного полноценного обучения.

15) В электронных образовательных ресурсах используются новые педагогические инструменты:

1. интерактив:

2. мультимедиа;

3. моделинг;

4. коммуникативность;

5. полноценность.

16) Логическая структура совокупного контента открытой образовательной модульной

мультимедиа системы включает:

а. информацию;

**b**. интерактив;

с. практикум;

d. контроль.

17) Процесс создания педагогических программных средств (ППС) включает следующие

этапы:

а. проектирование курса;

b. подготовка материалов для курса;

с. подготовка статических иллюстраций;

d. создание сетевых компонент.

18) При создании электронных курсов необходимо учитывать:

1. принцип распределенного учебного материала;

2. принцип интерактивности учебного материала;

3. принцип мультимедийного представления учебной информации;

4. принцип декомпозиции.

19) При выборе инструментальных средств для создания локальных модулей электронного

курса возможны следующие подходы:

а. использование средств автоматизации программирования (САП);

b. непосредственное программирование на языках высокого уровня;

с. использование системного программного обеспечения;

d. использование инструментальных средств.

20) Для создания ППС можно использовать следующие программные средства:

 $\Box$  Internet Explorer;

□ HyperMethod;

□ PowerPoint;

 $\Box$  Windows.

21) Как происходит заражение «почтовым» вирусом?

а. при открытии зараженного файла, присланного с письмом по e-mail

b. при подключении к почтовому серверу

с. при подключении к web-серверу, зараженному «почтовым» вирусом

d. при получении с письмом, присланном по e-mail, зараженного файла

22) Компьютерным вирусом является ...

а. программа проверки и лечения дисков

b. любая программа, созданная на языках низкого уровня

с. программа, скопированная с плохо отформатированной дискеты

d. специальная программа небольшого размера, которая может приписывать себя к другим программам, она обладает способностью "размножаться"

### 5.4. Перечень видов оценочных средств

Перечень видов и форм контроля дисциплины:

- выполнение учебных индивидуальных заданий в ходе практических занятий;

- контрольный опрос (устный);

- выполнение тестового задания;

- письменная фиксация информации в виде записей, конспектирования, делового письма, а также в виде докладов, рефератов, тезисов и т.п.

Задания со свободно конструируемым ответом (СКО) предполагает составление развернутого ответа на теоретический вопрос. Задание с выбором одного варианта ответа (ОВ, в задании данного типа предлагается несколько вариантов ответа, среди которых один верный. Задания со свободно конструируемым ответом (СКО) предполагает составление развернутого ответа, включающего полное решение задачи с пояснениями.

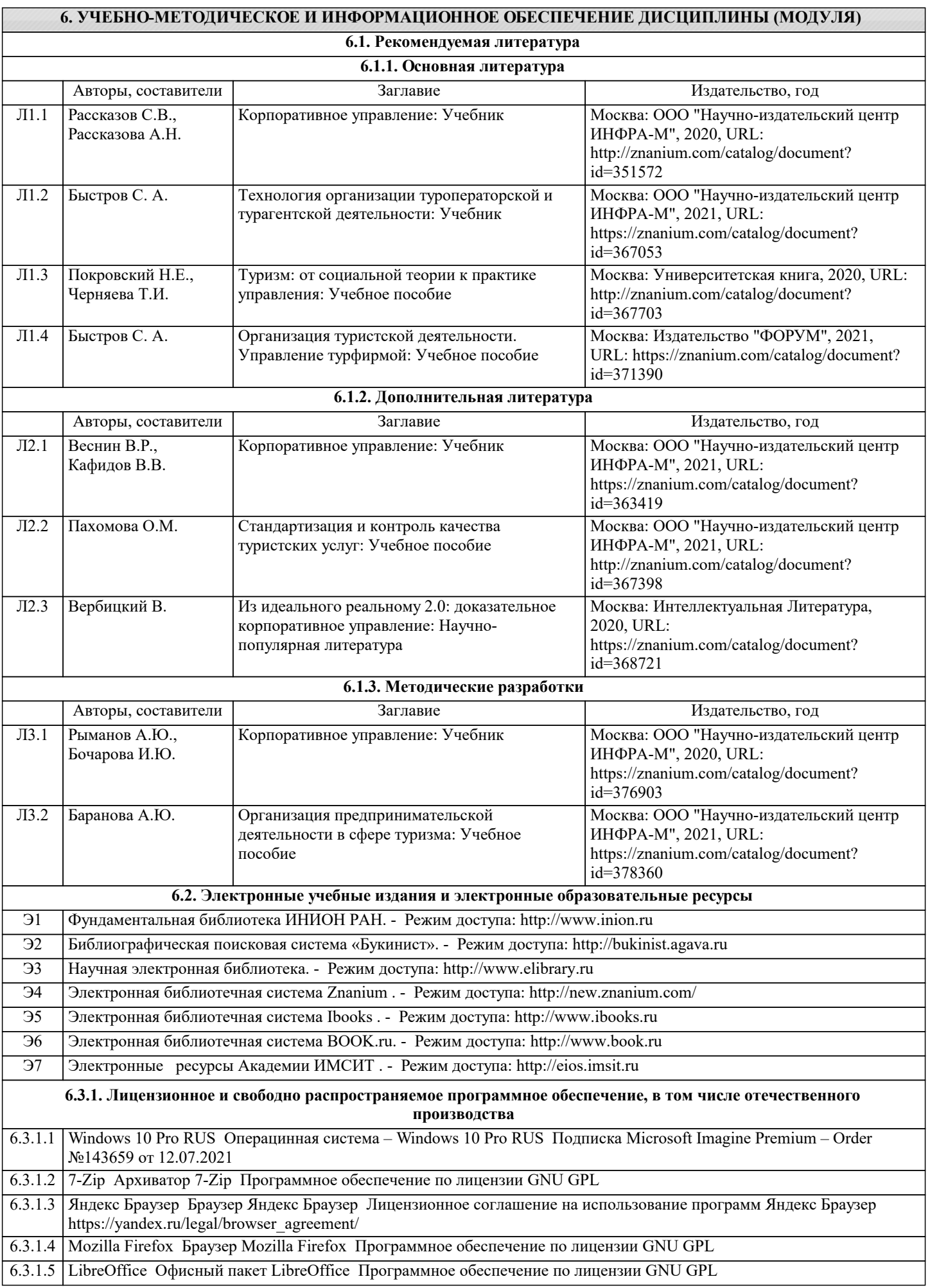

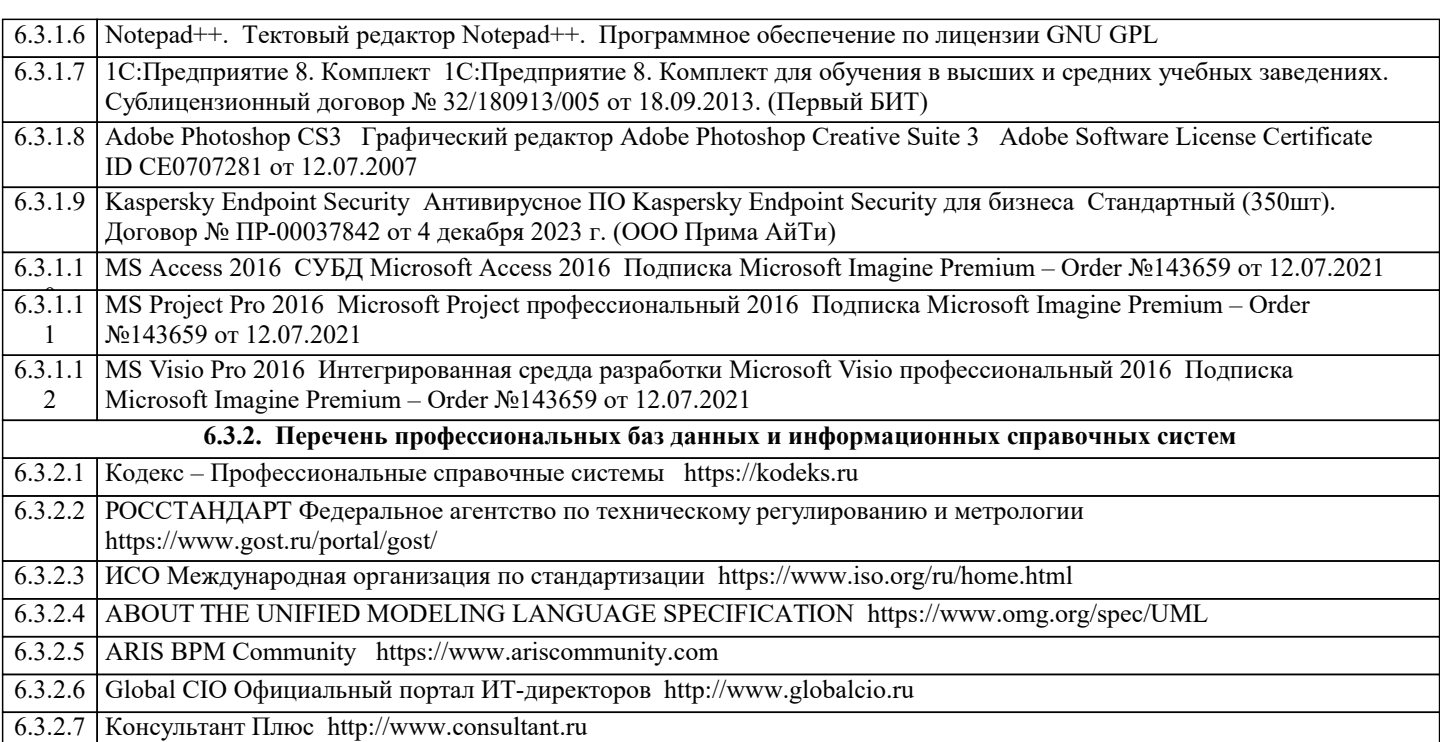

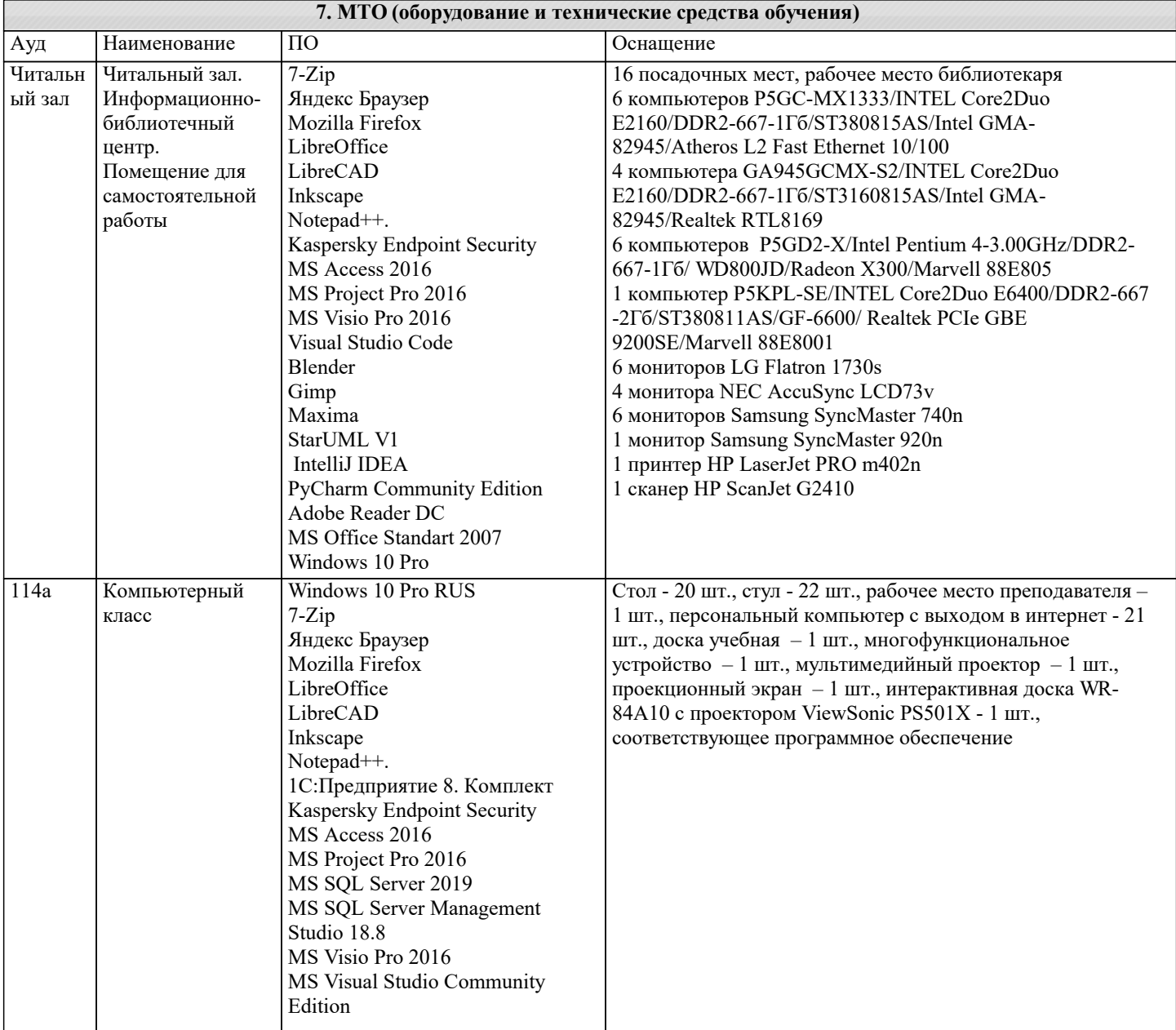

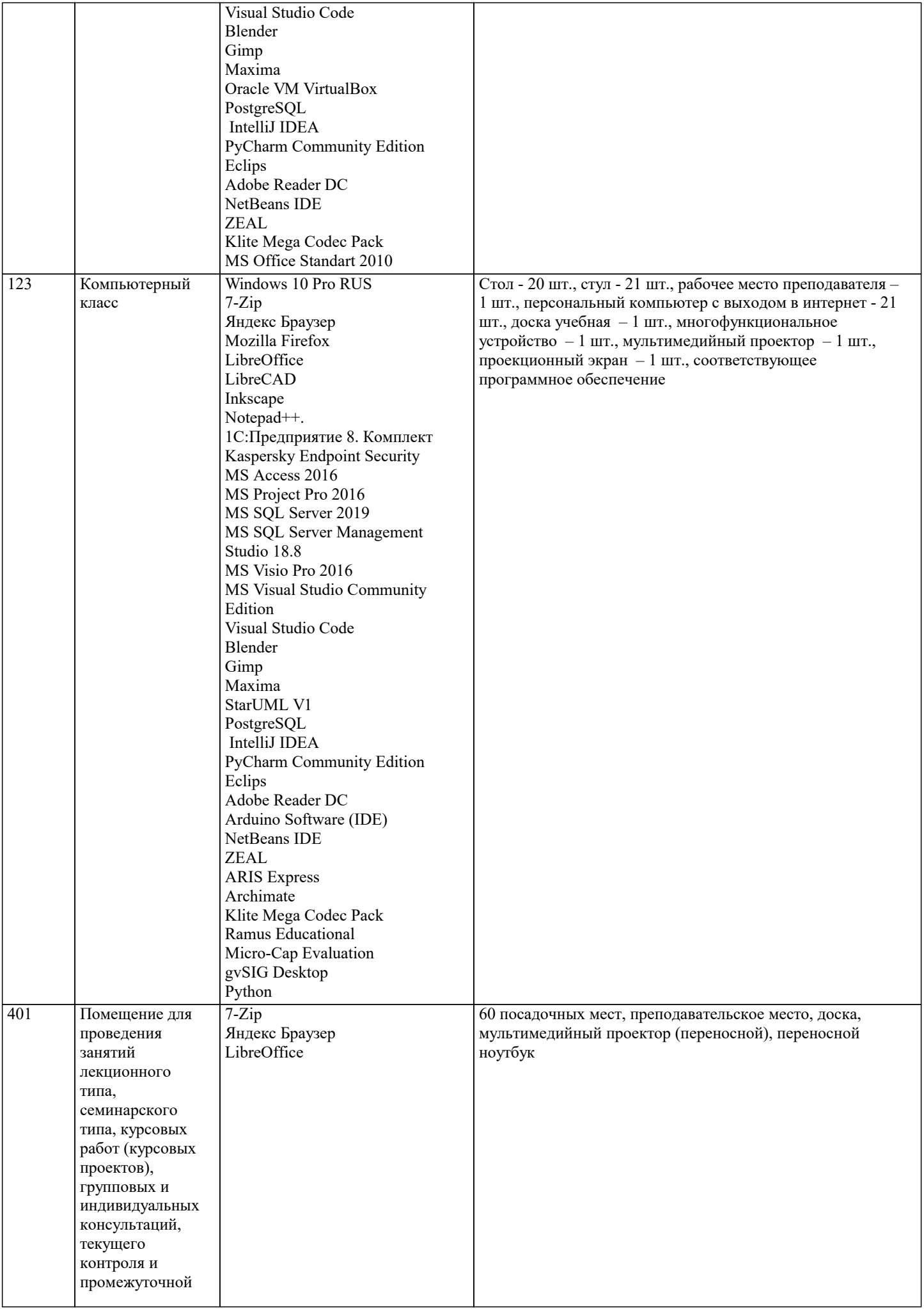

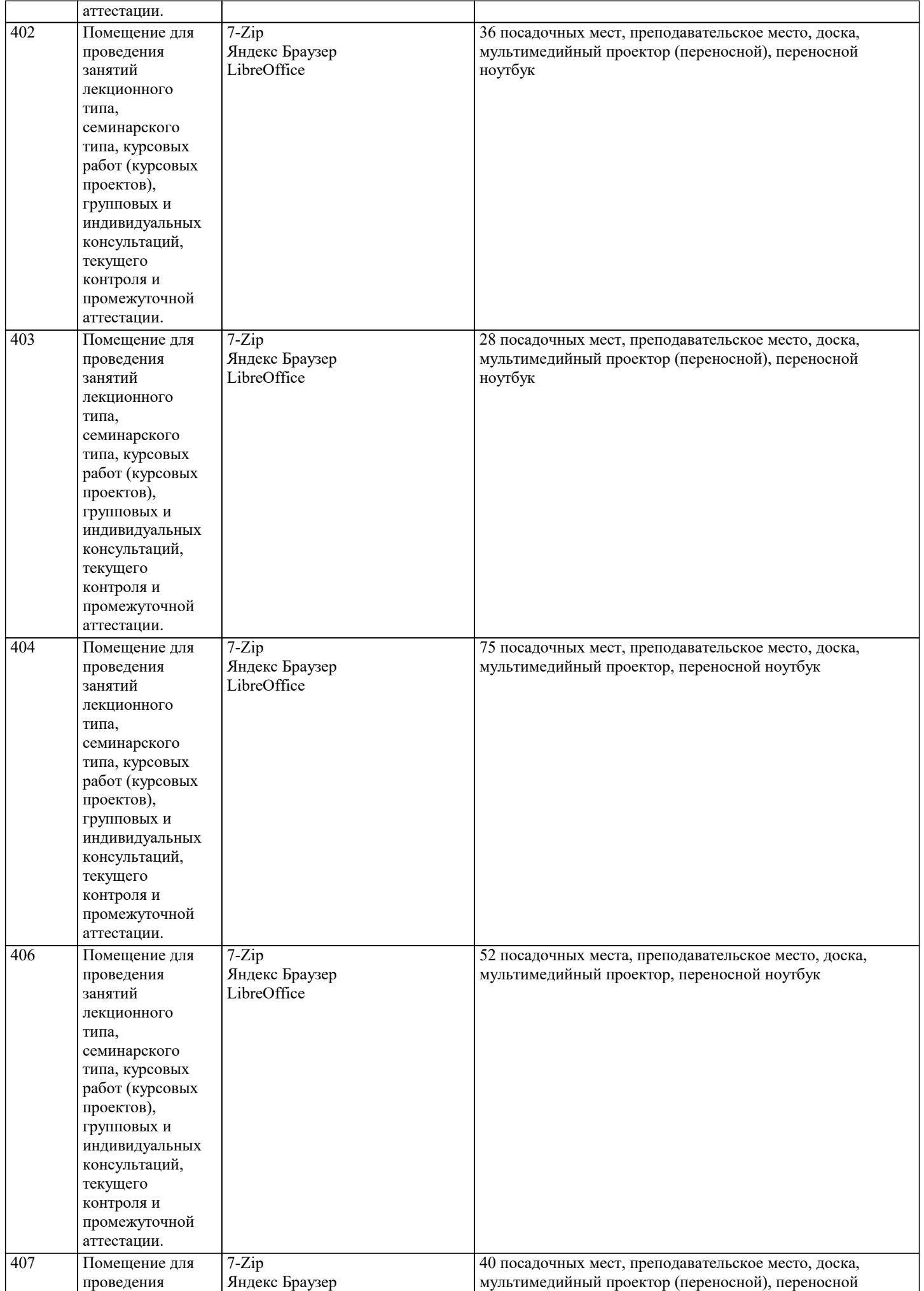

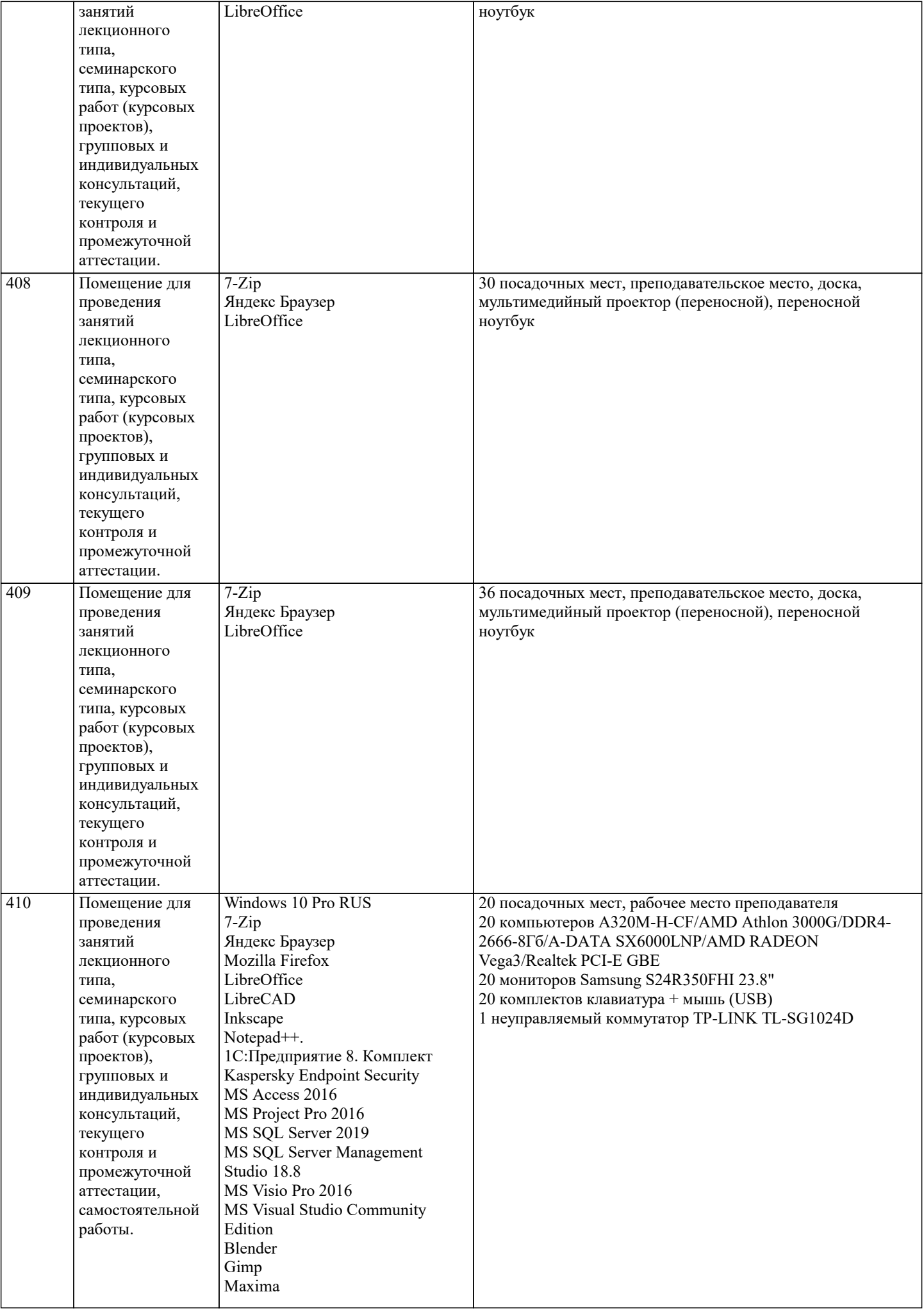

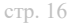

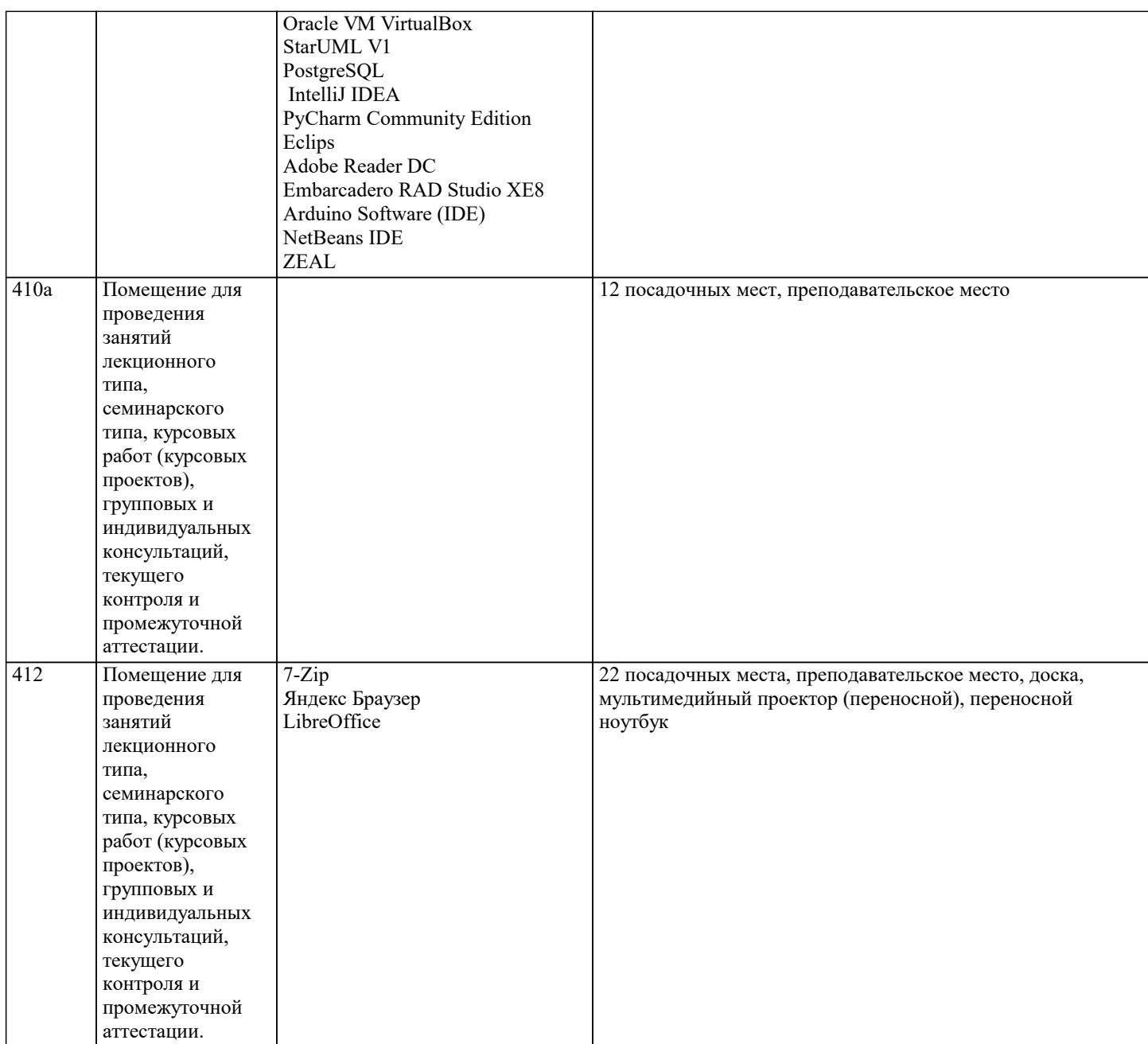

# 8. МЕТОДИЧЕСКИЕ УКАЗАНИЯ ДЛЯ ОБУЧАЮЩИХСЯ ПО ОСВОЕНИЮ ДИСЦИПЛИНЫ (МОДУЛЯ)

Освоение обучающимися учебной дисциплины складывается из контактной работы, включающей занятия семинарского типа (практические занятия, коллоквиумы, итоговое занятие), а также самостоятельной работы. Контактная работа с обучающимися предполагает проведение текущего контроля успеваемости и промежуточной аттестации.

Для подготовки к занятиям практического типа обучающийся должен:

- ознакомиться с планом занятия;

- проработать учебный материал (учебная и научная литература по планам практических занятий);

- составить конспект по теме занятия.

Самостоятельная работа обучающихся является составной частью обучения и имеет целью закрепление и углубление полученных знаний, умений и навыков, поиск и приобретение новых знаний, выполнение учебных заданий, подготовку к предстоящим занятиям, текущему контролю успеваемости и промежуточной аттестации.

Выполнение домашних заданий осуществляется в форме:

- работы с учебной, учебно-методической и научной литературой, конспектами обучающегося: чтение, изучение, анализ, сбор и обобщение информации, её конспектирование и реферирование,

- подготовки (разработки) схем, таблиц, слайдов, выполнения иных практических заданий.

Текущий контроль успеваемости обучающихся по дисциплине осуществляется в ходе проведения отдельного вида занятия – коллоквиума. Текущий контроль включает в себя текущий тематический контроль, текущий рубежный (модульный) контроль и текущий итоговый контроль.

Для подготовки к текущему тематическому контролю обучающимся следует изучить учебный материал по теме занятия или отдельным значимым учебным вопросам, по которым будет осуществляться опрос.

Для подготовки к текущему рубежному (модульному) контролю и текущему итоговому контролю обучающимся следует изучить учебный материал по наиболее значимым темам и (или) разделам дисциплины в семестре.

Промежуточная аттестация в форме экзамена по дисциплине проводится на основании результатов текущего контроля успеваемости обучающегося в семестре.

# **9. МЕТОДИЧЕСКИЕ УКАЗАНИЯ ОБУЧАЮЩИМСЯ ПО ВЫПОЛНЕНИЮ САМОСТОЯТЕЛЬНОЙ РАБОТЫ**

Самостоятельная работа студентов в ходе семестра является важной составной частью учебного процесса и необходима для закрепления и углубления знаний, полученных в период сессии на лекциях, практических и интерактивных занятиях, а также для индивидуального изучения дисциплины «Корпоративное управление в туриндустрии» в соответствии с программой и рекомендованной литературой.

Самостоятельная работа выполняется в виде подготовки домашнего задания или сообщения по отдельным вопросам, написание и защита научно-исследовательского проекта.

Контроль качества выполнения самостоятельной (домашней) работы может осуществляться с помощью устного опроса на лекциях или практических занятиях, обсуждения подготовленных научно-исследовательских проектов, проведения тестирования.

Устные формы контроля помогут оценить владение студентами жанрами научной речи (дискуссия, диспут, сообщение, доклад и др.), в которых раскрывается умение студентов передать нужную информацию, грамотно использовать языковые средства, а также ораторские приемы для контакта с аудиторией.

Письменные работы позволяют оценить владение источниками, научным стилем изложения, для которого характерны: логичность, точность терминологии, обобщенность и отвлеченность, насыщенность фактической информацией. Цели и задачи самостоятельной (внеаудиторной) работы обучающихся:

- самостоятельность овладения новым учебным материалом;
- формирование умений и навыков самостоятельного умственного труда;
- овладение различными формами взаимоконтроля и самоконтроля;
- развитие самостоятельности мышления;
- формирование общих трудовых и профессиональных умений;
- формирование убежденности, волевых качеств, способности к самоорганизации, творчеству.

Самостоятельная работа может осуществляться индивидуально или группами обучающихся в зависимости от цели, объема, конкретной тематики, уровня сложности, уровня умений обучающихся.

Перечень практических заданий для самостоятельной работы

- 1. Изучение нормативно-правовых актов профессиональной направленности.
- 2. Письменная фиксация информации в виде записей, конспектирования, делового письма, а также в виде докладов,
- рефератов, тезисов и т.п.
- 3. Решение кейсов.